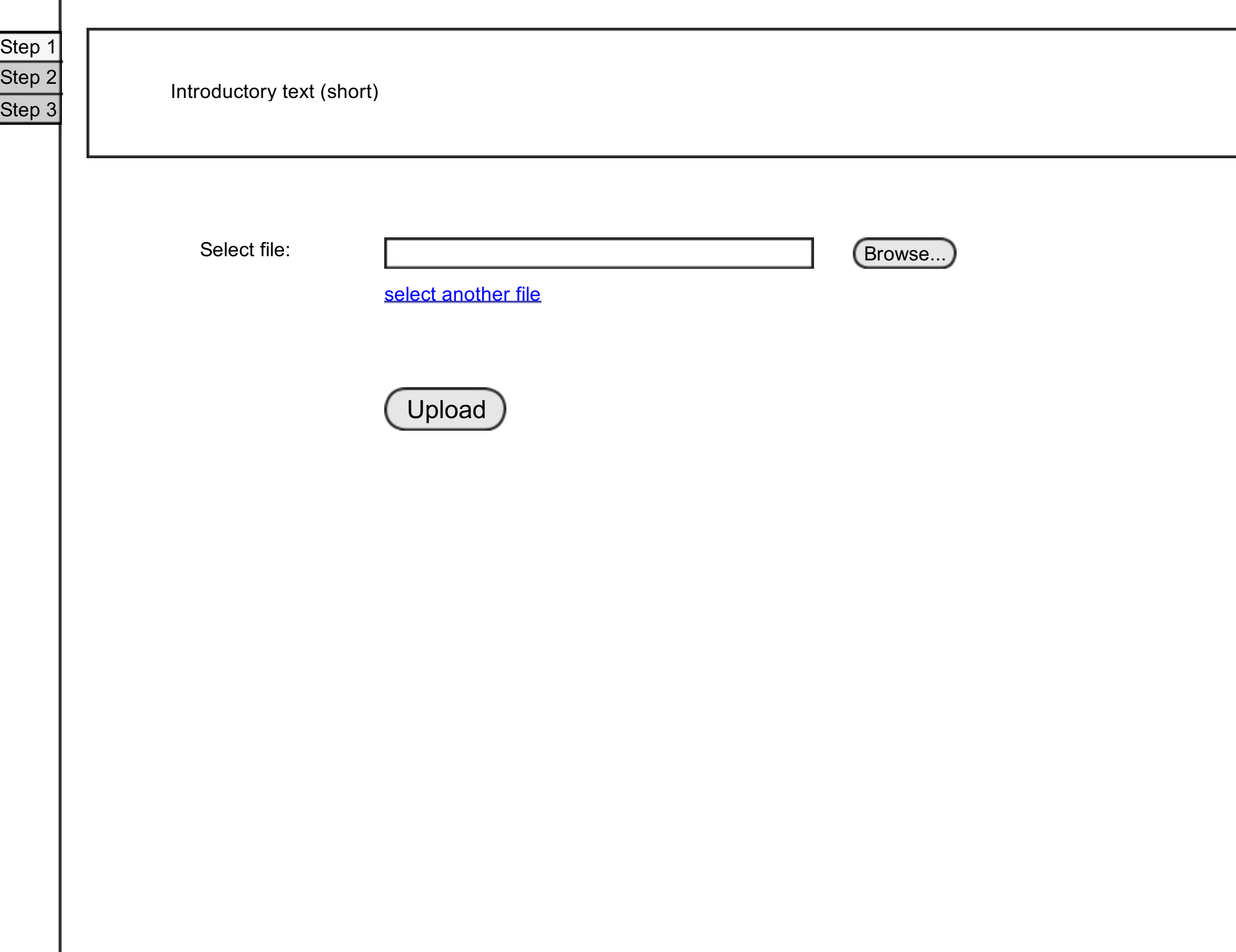

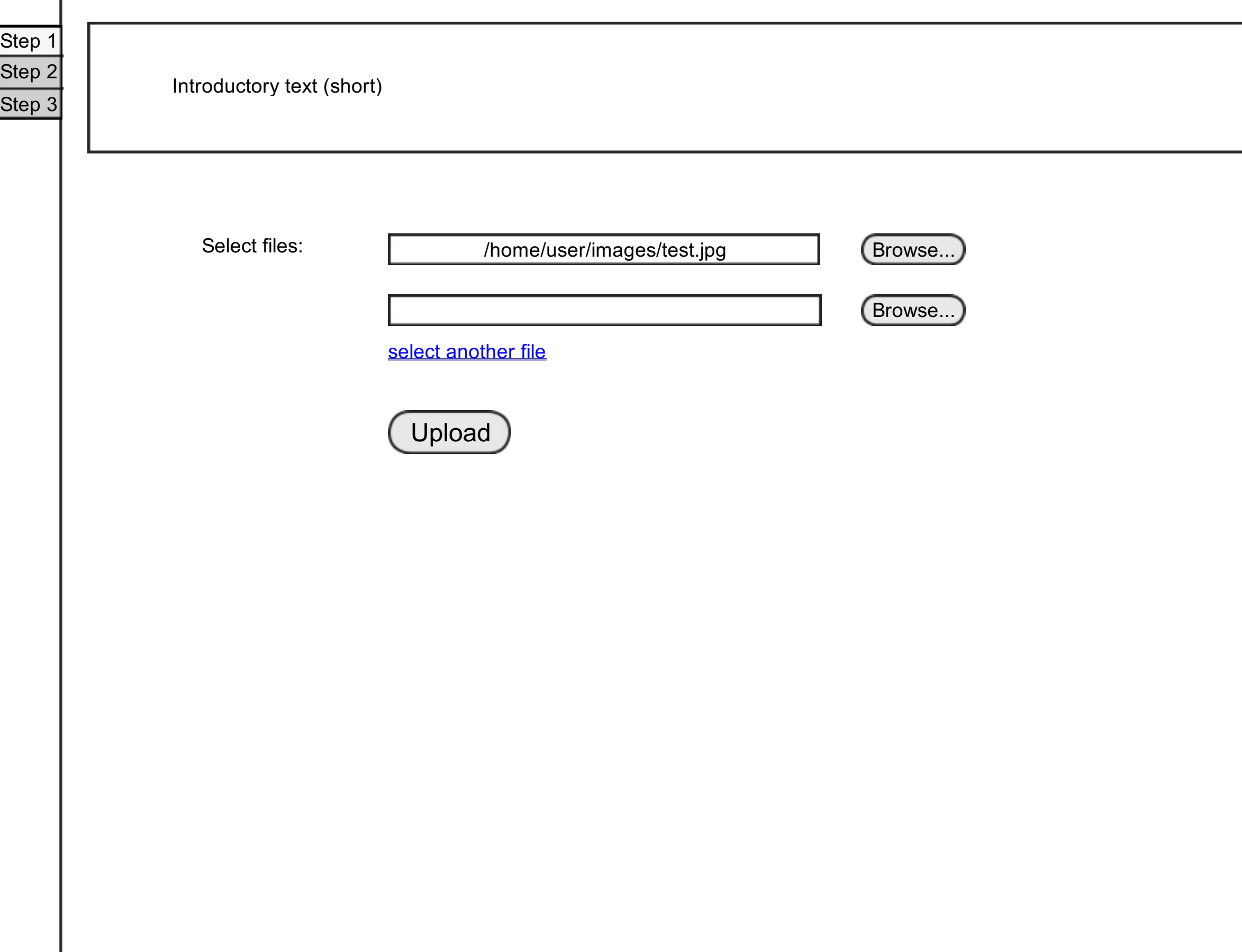

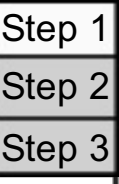

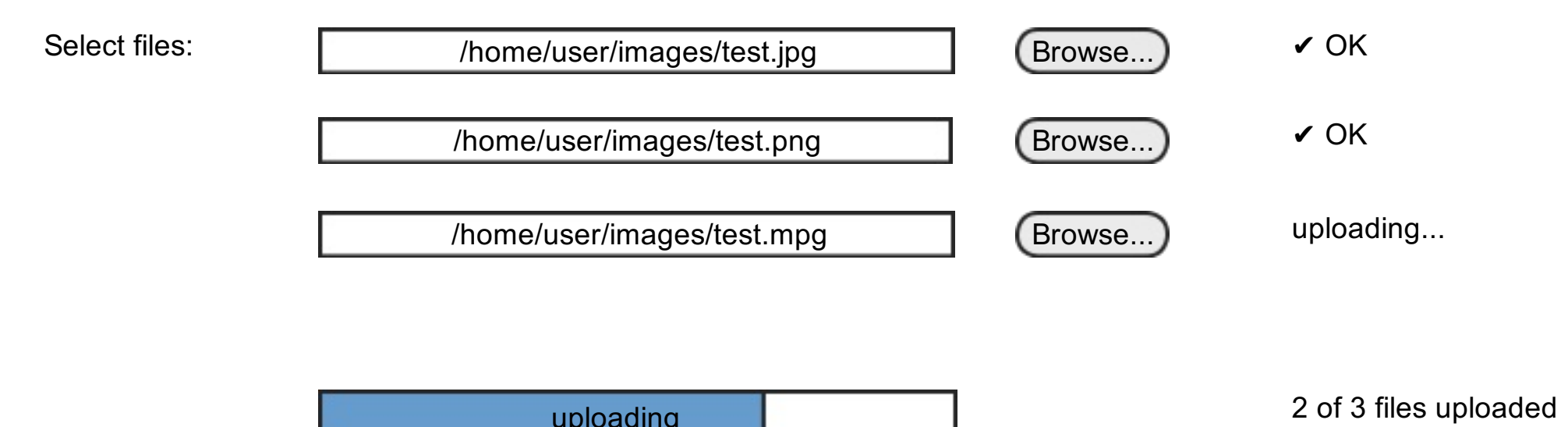

2 min 45 s remaining

uploading

## Introductory text (short)

Step 1

Step 2

Thank you for uploading your works! Now we need some basic information in order to complete your upload.

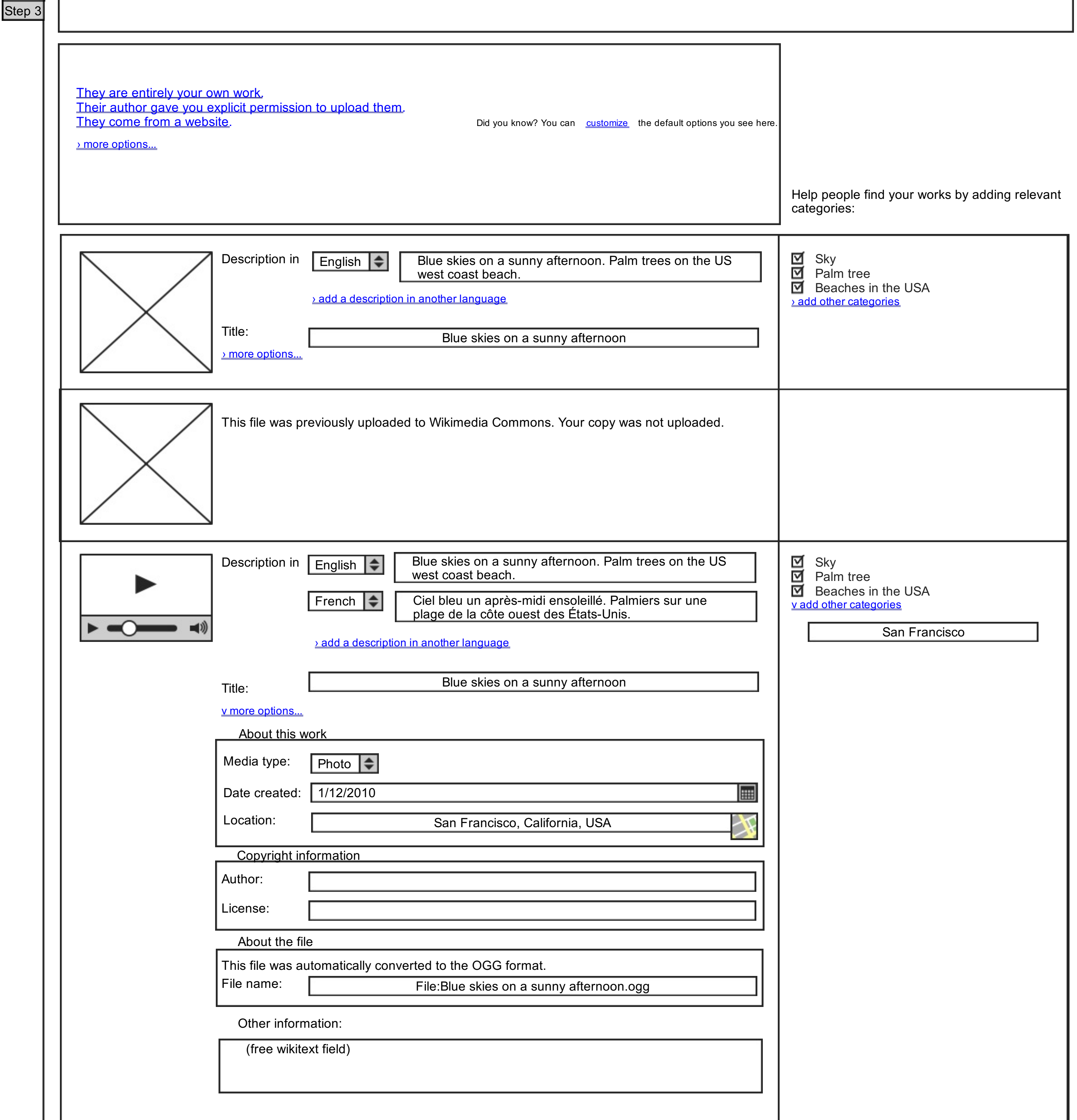

You're done! Thank you.

What now? You may want to view your recent uploads in order to add more information about them, or to use these documents in a wiki page.

An e-mail was sent to you (and the author) to confirm the permission to reuse these works.

Step 1 Step 2 Step 3

Thank you. You're not quite done yet.

Mandatory information is still missing. Please review your recent uploads to provide the information needed, otherwise your files may be deleted very soon.